IP ACL Application Configuration

## Table of Contents

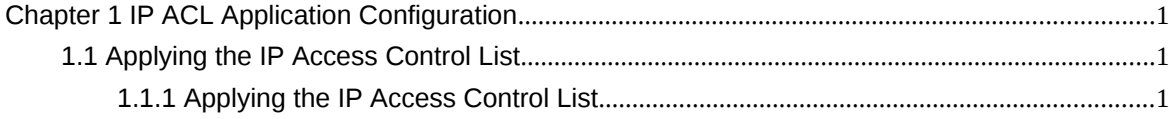

## **Chapter 1 IP ACL Application Configuration**

## 1.1 Applying the IP Access Control List

## 1.1.1 Applying the IP Access Control List

After an ACL is established, it can be applied on one or many slots or globally.

Run the following command to apply IPv6 ACL on a port:

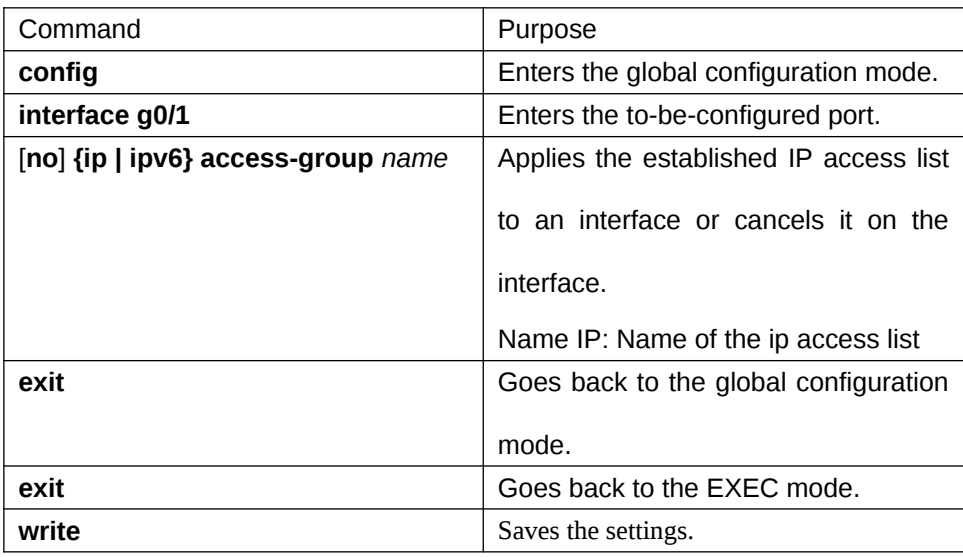

Run the following command in global mode:

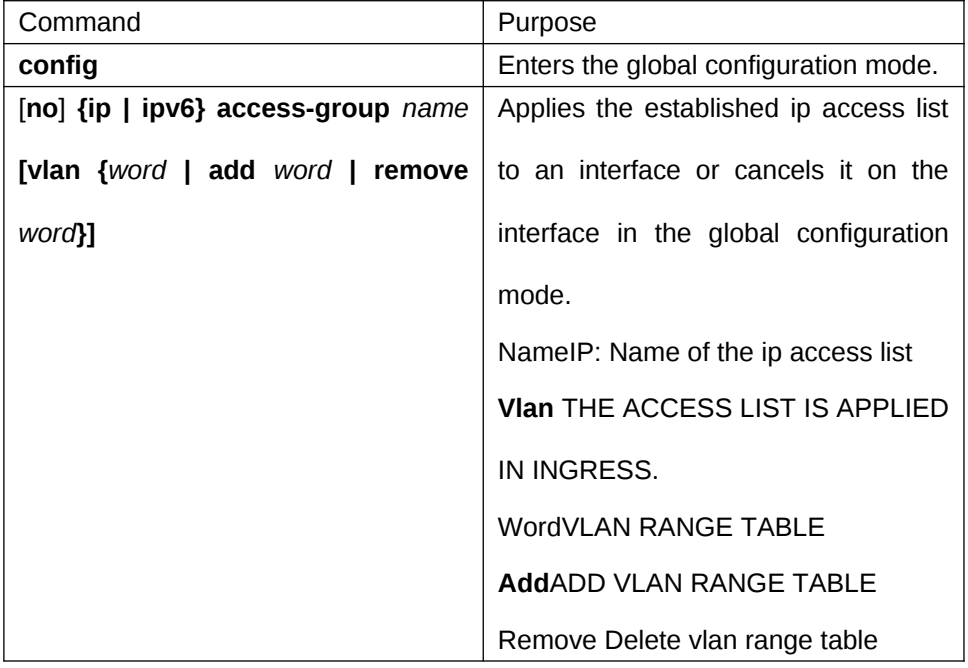

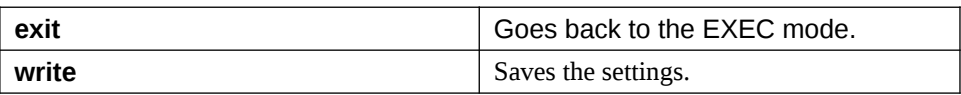

Note: In the global configuration mode, the IP access list can be applied to VLAN and in the interface

configuration mode, the IP access list cannot be applied to VLAN.